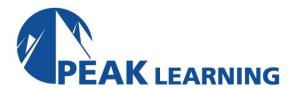

## **Bash Programming**

# (3 Days)

This 3-day Bash Programming training class provides a thorough introduction to bash programming by covering topics like shell variables and functions, the login process, using arrays with loops, and debugging techniques such that by the end of the course, students will be able to take full advantage of the bash shell. This course is intended for Linux or UNIX users, programmers, and system administrators.

#### Goals

Learn to learn to read, write, and debug shell scripts.

#### **Class Prerequisites**

Experience in the following is required for this Linux class:

• Knowledge of fundamentals of UNIX or Linux.

## Outline

### **Course Introduction**

Course Objectives
Course Overview
Using the Workbook

Suggested References and Reading

## **Getting Started**

What is a Shell? Running Scripts

Specifying the Script's Interpreter
The PATH Environment Variable

Sub-shells

#### **UNIX Processes**

What is a Process? Process Structure The ps Utility

Options to the ps Utility
Background Commands (&)
Killing Background Processes
Redirecting the Standard Error

## Variables

Shell Variables
The read Command
The export Command
The Shell Environment
Parameter Expansion
Command Substitution

## **The Login Process**

The Login Process

The System Profile Script

Your .bash\_profile Script

The . Command

#### **Conditional Statements**

The Exit Status of Commands

Command Line Examples

The test Command

The if-then-else Construct

The elif Construct

case Statements

#### Loops

The for Loop

The while Loop

break and continue

Reading Lines From Files

Using Arrays with Loops

#### **Special Variables**

\$\$ - PID of Shell

Command-Line Arguments

\$# - Number of Arguments

\$\* - All Arguments

The shift Command

The set Command

**Getting Options** 

#### **Quoting Mechanisms**

Single vs. Double Quotes

What is a Here Document?

Using a Here Document

Here Document Quoting

Ignoring Leading Tabs

#### **Functions**

**Shell Functions** 

Passing Arguments to Functions

Returning Values from Functions

**Function Declarations** 

## **Advanced Programming**

Shell Arithmetic

The select Statement

Terminal Independence in Scripts

The eval Command

#### **Debugging Techniques**

Using echo

Using Standard Error

**Script Tracing** 

Options for Debugging

**Conditional Debugging**